## **審核通過**

審核通過會收到系統通知電子郵件,可點選郵件連結列印「圖書館授權書」

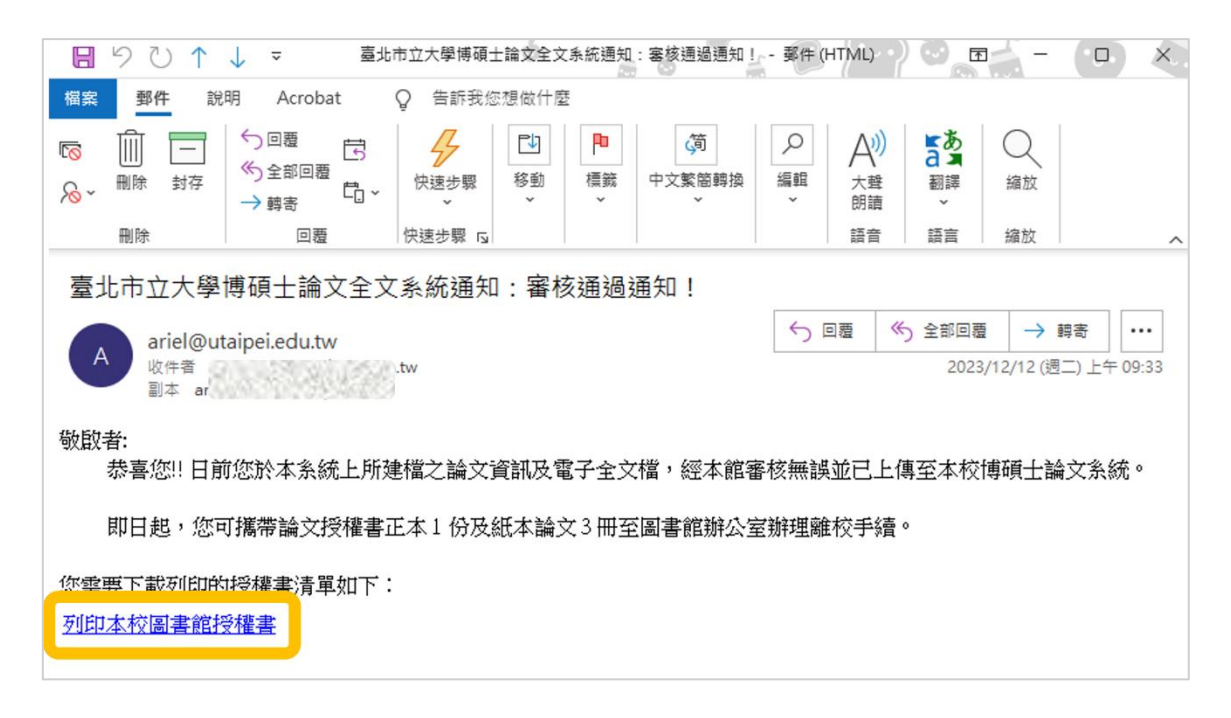

請於列印之授權書上親筆正楷簽名,並填寫學號及日期

 $\Gamma$ 

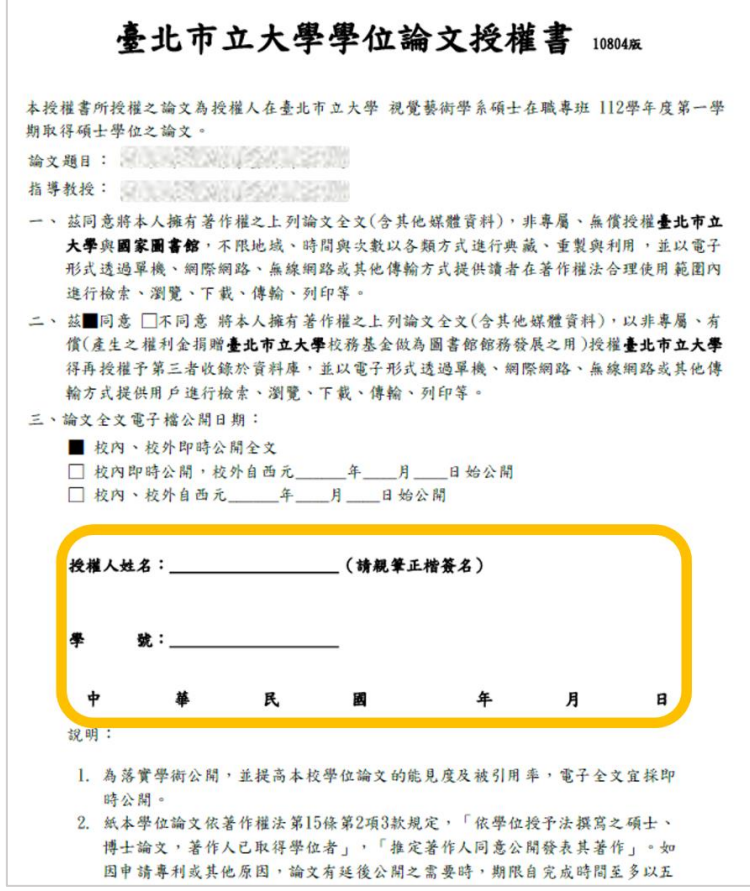